# **Web Development for Beginners and Dummies: An Exhaustive Guide to Building Your First Website**

Are you a complete beginner in the world of web development, feeling overwhelmed by the technical jargon and complex concepts? This comprehensive guide is tailor-made for you, offering a step-by-step approach to building your first website, without getting bogged down in unnecessary complexities.

Whether you're an ambitious entrepreneur looking to establish an online presence or simply curious about creating a website for personal use, this article will equip you with the fundamental knowledge and practical skills to embark on your web development journey.

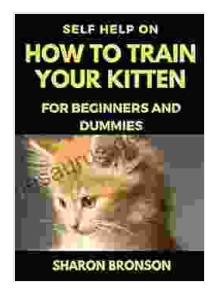

## **Self Help Guide on How to Train Your Kitten: For [Beginners](https://thesaurus.deedeebook.com/reads.html?pdf-file=eyJjdCI6IkYyVXlFRnRvR0VLUkthZnBGNDJ4NG55R0JRWGdqY3IyRzE4SERxb1ExNWlmakRIa3AycTlYd1BqR1lLRzEwZ0ZESkVoK05cLzNiOFUxZ0YyOXNDXC9GUHZZMHdSOHhOVWFZb0U1eUhBRVo2NjVjbXdjNDZzWDE4K3djMHozWlI4UXVMZ2duUENsYkJYK2hhV29PSWhKY0pUQ1FaT2JzOU81czdYOGhQaVd6WFltNWk5SEZRbXJrMUNrM2hiQ0dZNDJ2MkZFRG9yaTZveHBMRzNZbFwvVFpEd3c9PSIsIml2IjoiYmRhOGQxMzc3ODI0ZDNlZDhhMjU2ZmFmMDNkMTlkMjIiLCJzIjoiZGExMTJmODY4YTI3NGIxMSJ9) and Dummies** by Sharon Bronson

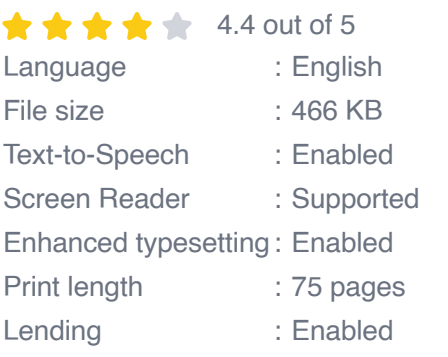

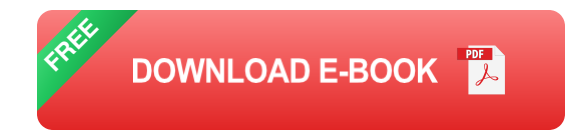

**Understanding the Basics of Web Development**

Before we dive into the nitty-gritty of building a website, let's first lay the groundwork by understanding the essential concepts:

#### **1. HTML (Hypertext Markup Language):**

HTML forms the backbone of a website's structure and content. It consists of a series of tags that define different elements on the page, such as headings, paragraphs, images, and links. Mastering HTML is the foundation for building any website.

# **2. CSS (Cascading Style Sheets):**

CSS is responsible for the visual appearance of your website. It allows you to control elements like font, color, layout, and background to enhance the overall aesthetics and user experience.

# **3. JavaScript:**

JavaScript is a programming language that adds interactive elements to your website, such as form validation, dynamic page elements, and animations. It brings your website to life and makes it more engaging.

## **Getting Started: Step-by-Step Website Building**

Now that we have a basic understanding of web development, let's walk through the steps to build your first website:

## **1. Planning and Content Preparation:**

Before you start coding, take some time to plan the structure and content of your website. Write down the purpose of your website, the target audience, and the key pages you want to include.

#### **2. Choosing a Web Hosting Provider:**

A web hosting provider is a service that stores and delivers your website's files over the internet. Choose a reliable provider with good uptime and customer support.

#### **3. Registering a Domain Name:**

A domain name is the address of your website on the internet, such as . Register a domain name that is relevant to your website's purpose and easy to remember.

#### **4. Creating Website Files:**

Using a text editor like Notepad or Sublime Text, create three files: index.html for the homepage, style.css for the CSS, and script.js for JavaScript (optional).

#### **5. Writing HTML Code:**

Start by writing the basic HTML structure in index.html, including the

and elements. Then, add content using HTML tags, such as

for paragraphs.

## **6. Styling with CSS:**

Create the style.css file and start writing CSS rules to define the visual appearance of your website. Use properties like font-family, color, and background-color to customize the look and feel.

## **7. Adding Interactivity with JavaScript:**

(Optional) If you want to add interactive elements, create the script.js file and write JavaScript code. For example, you can use JavaScript to validate form inputs or create a pop-up menu.

#### **8. Uploading and Previewing:**

Upload your HTML, CSS, and JavaScript files to your web hosting provider's server using an FTP client. Then, visit your domain name to preview your live website.

# **Tips for Beginners**

As you embark on your web development journey, keep these tips in mind:

#### **1. Start with a Template:**

To ease the learning curve, consider using a pre-built website template that provides a basic structure and design.

## **2. Use W3Schools:**

W3Schools is an excellent resource for beginners, offering interactive tutorials and documentation on HTML, CSS, and JavaScript.

# **3. Practice Regularly:**

Consistency is key in web development. Practice regularly, experiment with different codes, and don't be afraid to make mistakes.

# **4. Seek Help from Forums:**

Online forums like Stack Overflow are invaluable sources of support and advice from experienced web developers.

Congratulations on taking the first step towards becoming a web developer! Building your first website can be an empowering experience, opening up a world of possibilities for personal expression, business ventures, and creative endeavors.

While the path may seem daunting at first, remember that every successful web developer started as a beginner. With patience, dedication, and the resources outlined in this guide, you can create a website that meets your needs and exceeds your expectations.

So, dive into the exciting world of web development, experiment with different technologies, and let your imagination soar. The possibilities are endless!

#### **Additional Resources**

\* W3Schools \* Mozilla Developer Network \* Codecademy

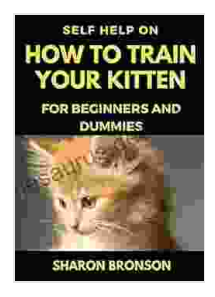

# **Self Help Guide on How to Train Your Kitten: For**

**[Beginners](https://thesaurus.deedeebook.com/reads.html?pdf-file=eyJjdCI6IkYyVXlFRnRvR0VLUkthZnBGNDJ4NG55R0JRWGdqY3IyRzE4SERxb1ExNWlmakRIa3AycTlYd1BqR1lLRzEwZ0ZESkVoK05cLzNiOFUxZ0YyOXNDXC9GUHZZMHdSOHhOVWFZb0U1eUhBRVo2NjVjbXdjNDZzWDE4K3djMHozWlI4UXVMZ2duUENsYkJYK2hhV29PSWhKY0pUQ1FaT2JzOU81czdYOGhQaVd6WFltNWk5SEZRbXJrMUNrM2hiQ0dZNDJ2MkZFRG9yaTZveHBMRzNZbFwvVFpEd3c9PSIsIml2IjoiYmRhOGQxMzc3ODI0ZDNlZDhhMjU2ZmFmMDNkMTlkMjIiLCJzIjoiZGExMTJmODY4YTI3NGIxMSJ9) and Dummies** by Sharon Bronson

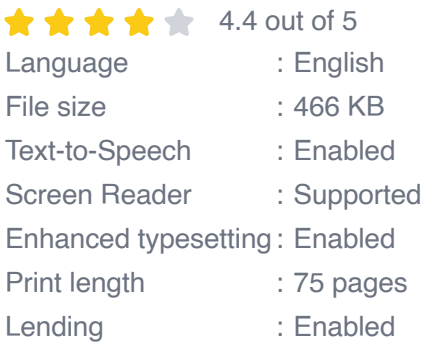

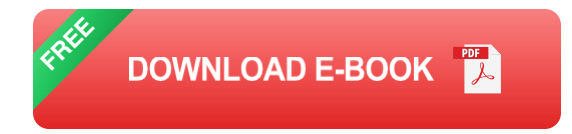

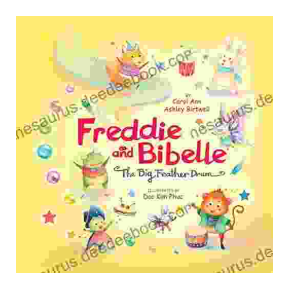

# **Freddie and Bibelle: The Big [Feather](https://thesaurus.deedeebook.com/book/Freddie%20and%20Bibelle%20The%20Big%20Feather%20Drum.pdf) Drum**

A Charming and Entertaining Picture Book for Young Children Freddie and Bibelle: The Big Feather Drum is a delightful picture...

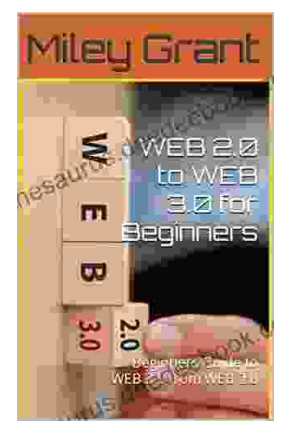

# **Web to Web for Beginners: A [Comprehensive](https://thesaurus.deedeebook.com/book/Web%20to%20Web%20for%20Beginners%20A%20Comprehensive%20Guide%20to%20Inter%20Web%20Connectivity.pdf) Guide to Inter-Web Connectivity**

In today's interconnected world, websites and applications are becoming increasingly reliant on each other to provide seamless and powerful experiences to users. This is...